# **Блок- схема**

**Блок-схема** - это графический способ представления алгоритма с помощью геометрических фигур, называемых блоками и стрелок, показывающих последовательность выполнения действий

Каждый блок обозначает определенное действие, которое записывается внутри блока.

Обычно блок-схема рисуется сверху вниз или слева направо.

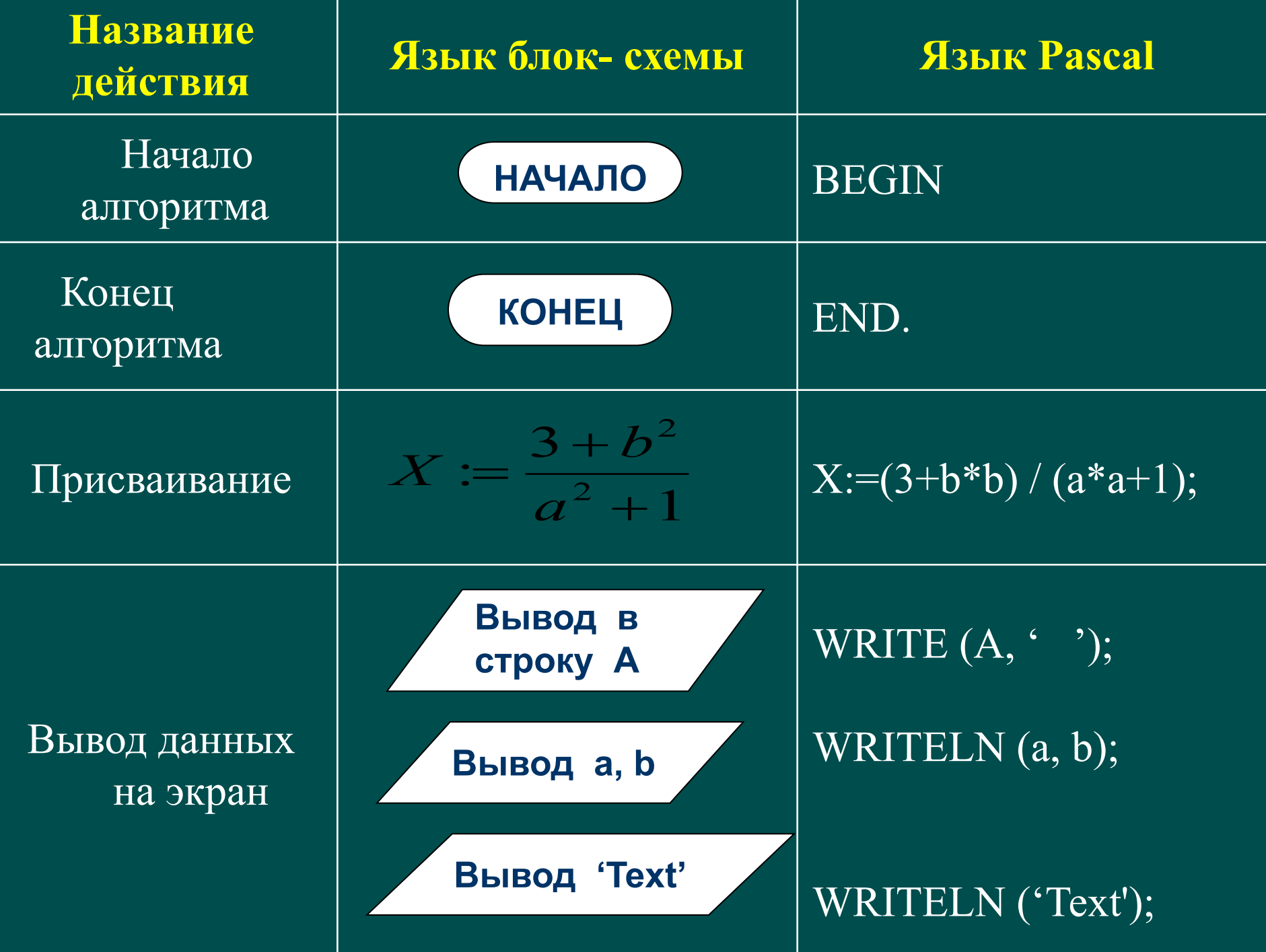

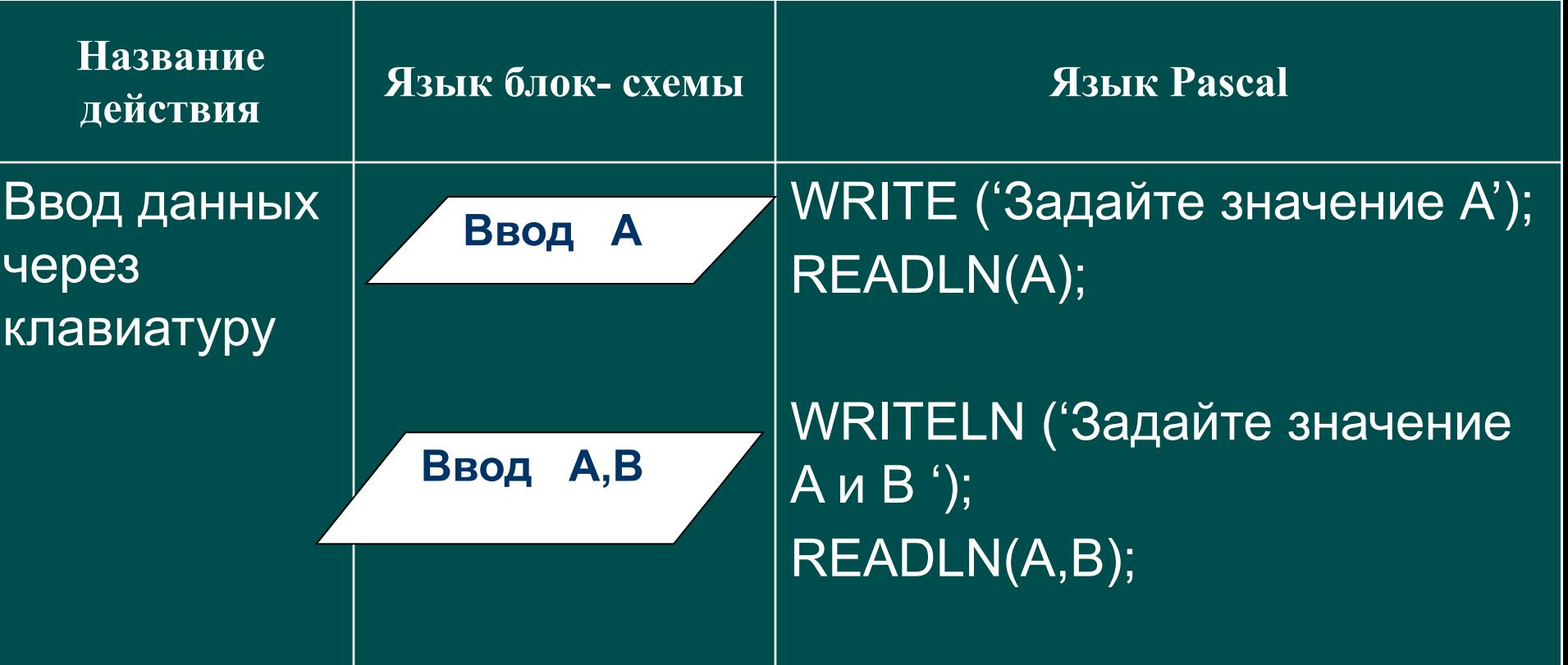

#### Примечание:

- Можно использовать оператор READ.
- Пояснение для вводимых значений можно оформлять по-разному.

## Пример:

Задача. Найти значение арифметического выражения:

$$
4x - \frac{x^3 + 1}{3 + 2x}
$$

при x=-5,64 ; -4,9 ; -2,78; -0,6 ; 0,25; 2,83. Ответ получить с тремя знаками после запятой.

#### *Блок-схема: Программа:*

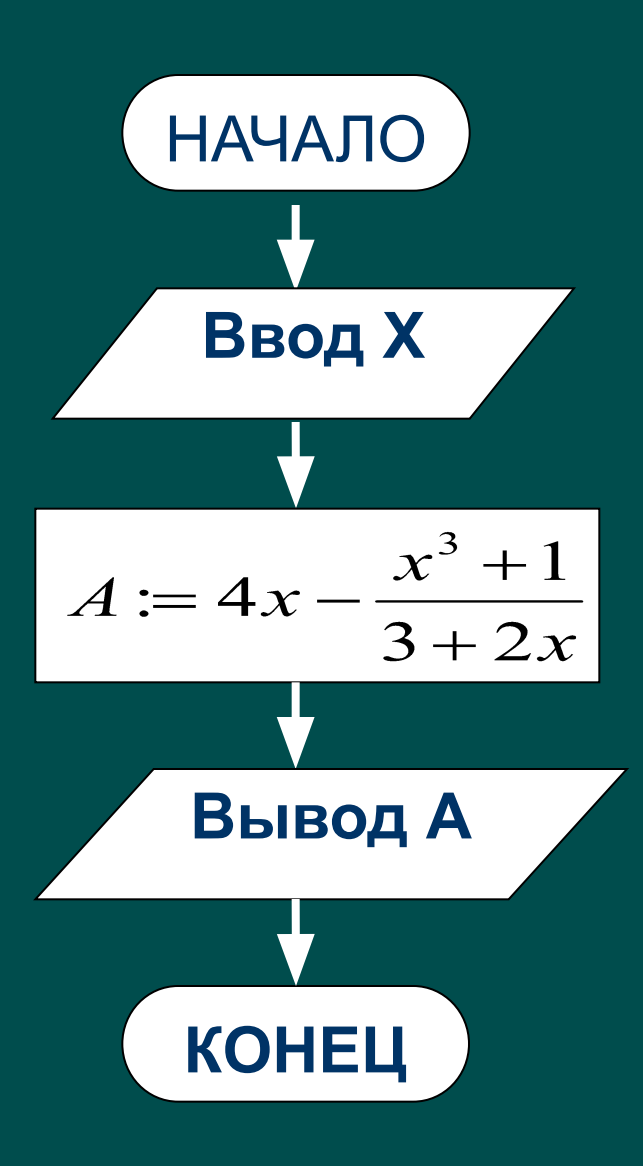

## Трассировка

**Трассировка** – проверка правильности составления алгоритма или программы. Оформляется в виде **таблицы (трассировочной)**, количество колонок которой зависит от количества переменных, количества условий и экран.

#### *Блок-схема: Программа:*

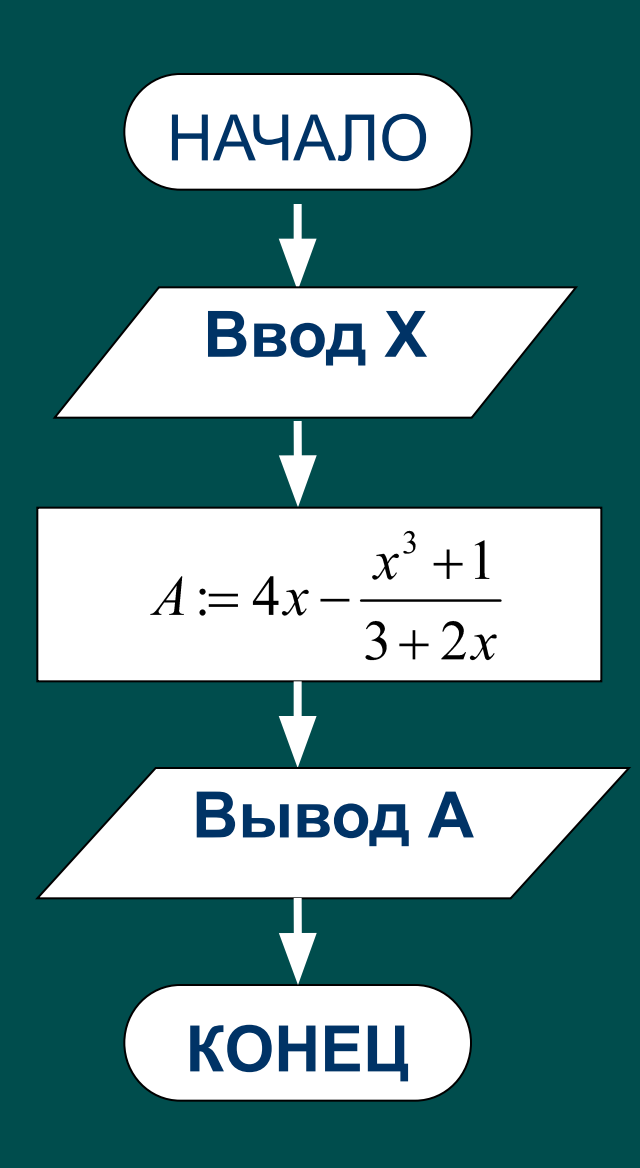

### Трассировка : в блок-схеме две переменные X, A и экран.

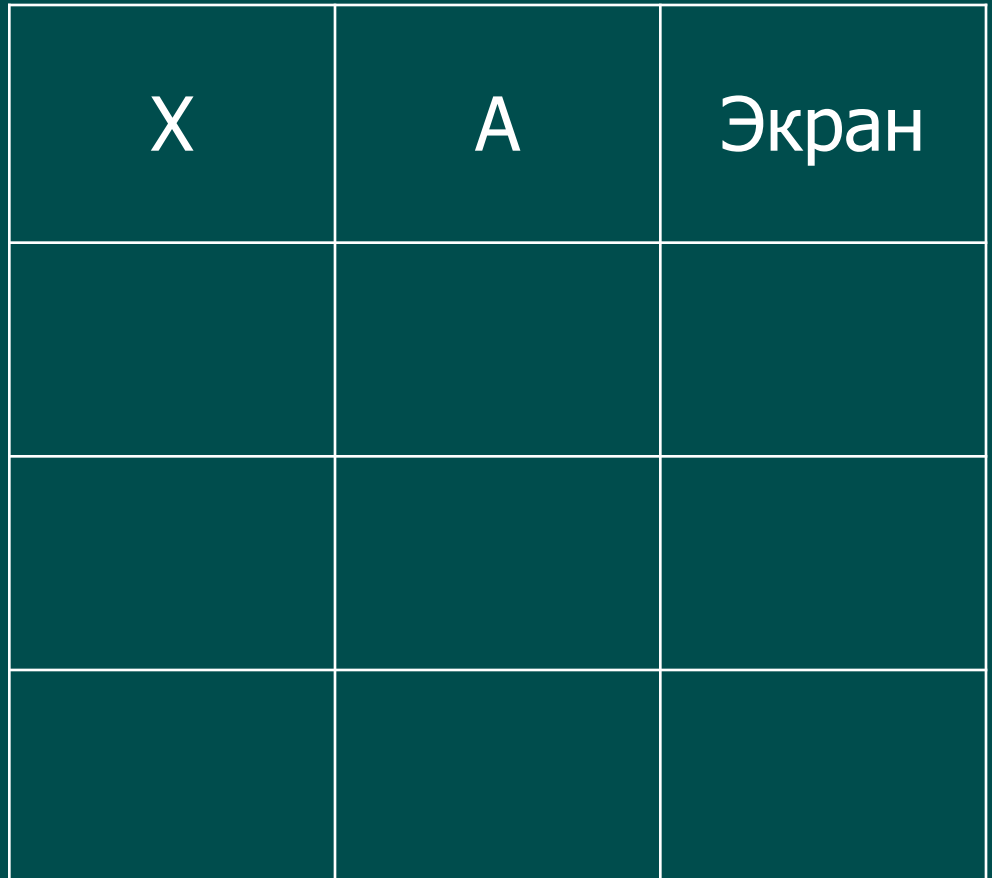

В качестве исходных данных нужно брать значения легко считаемые и, которые проверяют всевозможные ситуации.

Пишем программу!

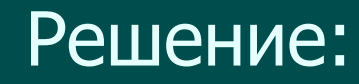

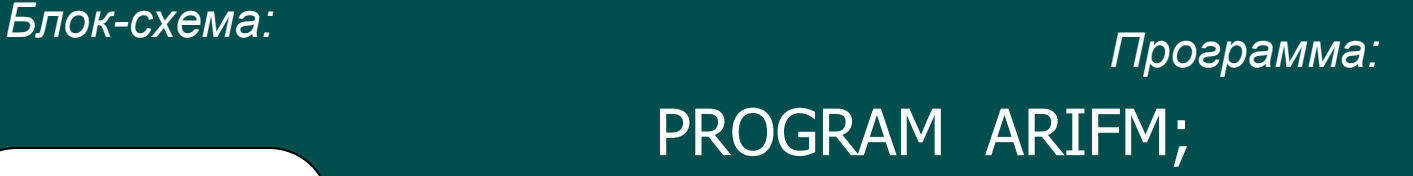

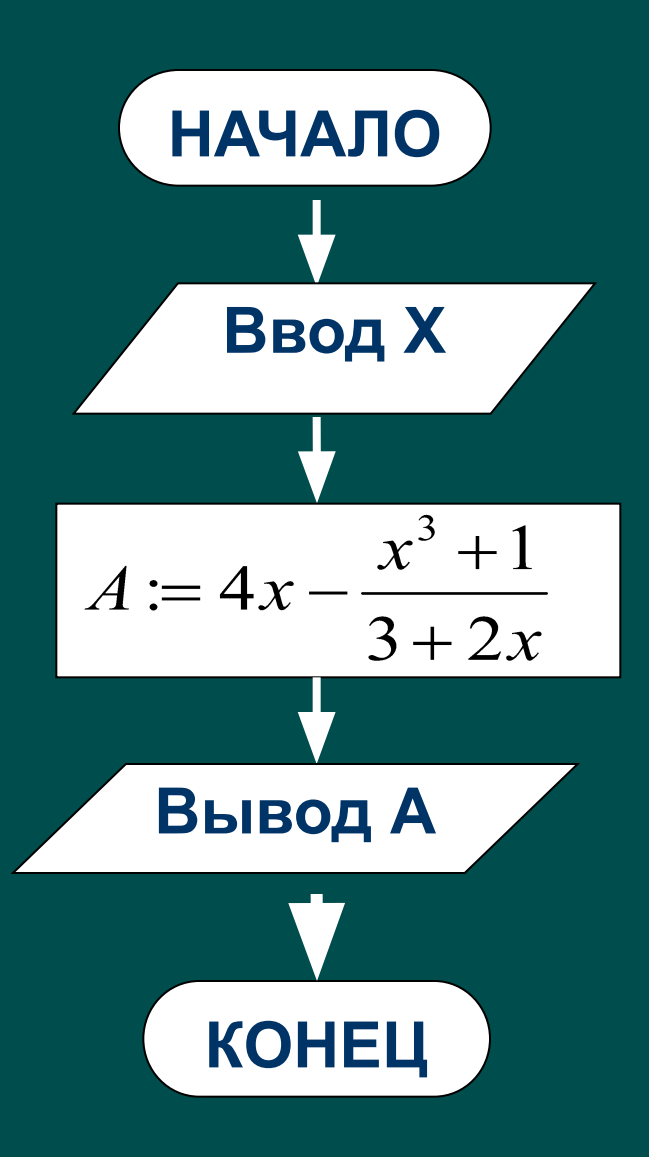

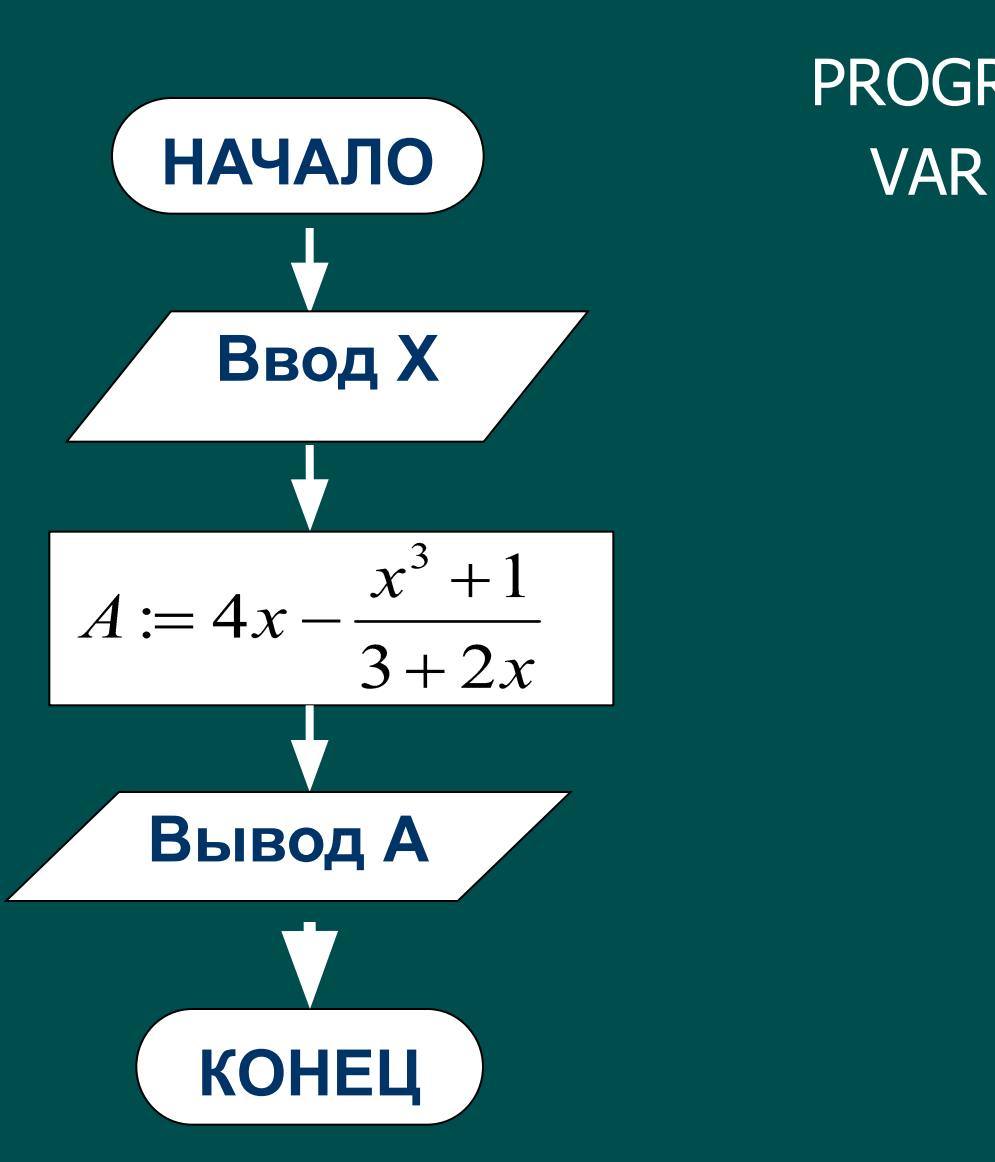

## PROGRAM ARIFM; *Блок-схема: Программа:*

*Блок-схема: Программа:* **НАЧАЛО** VAR X,A: **Ввод X** $A := 4x - \frac{x^3 + 1}{3 + 2x}$  $3+2x$ **Вывод А КОНЕЦ**

Решение:

PROGRAM ARIFM;

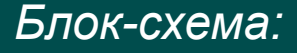

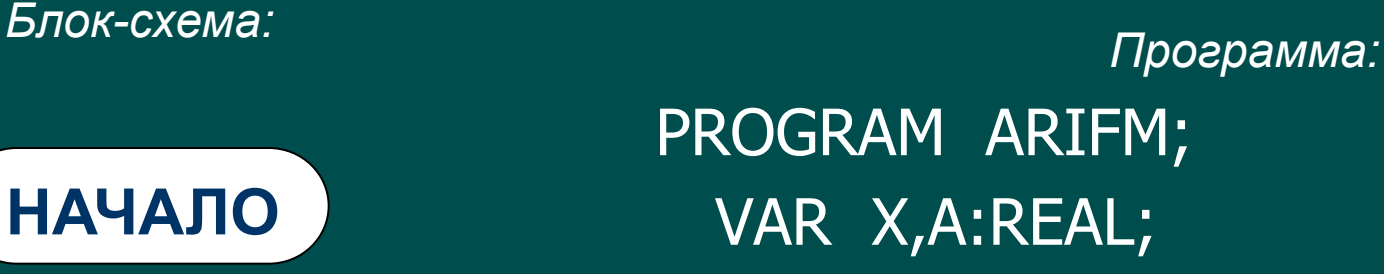

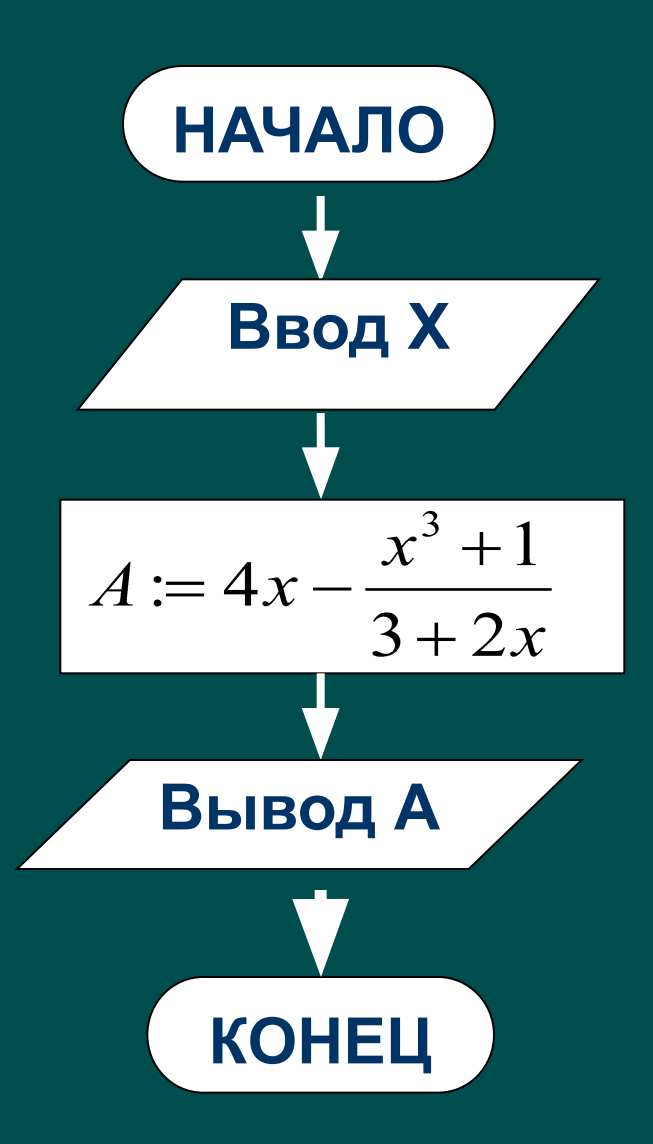

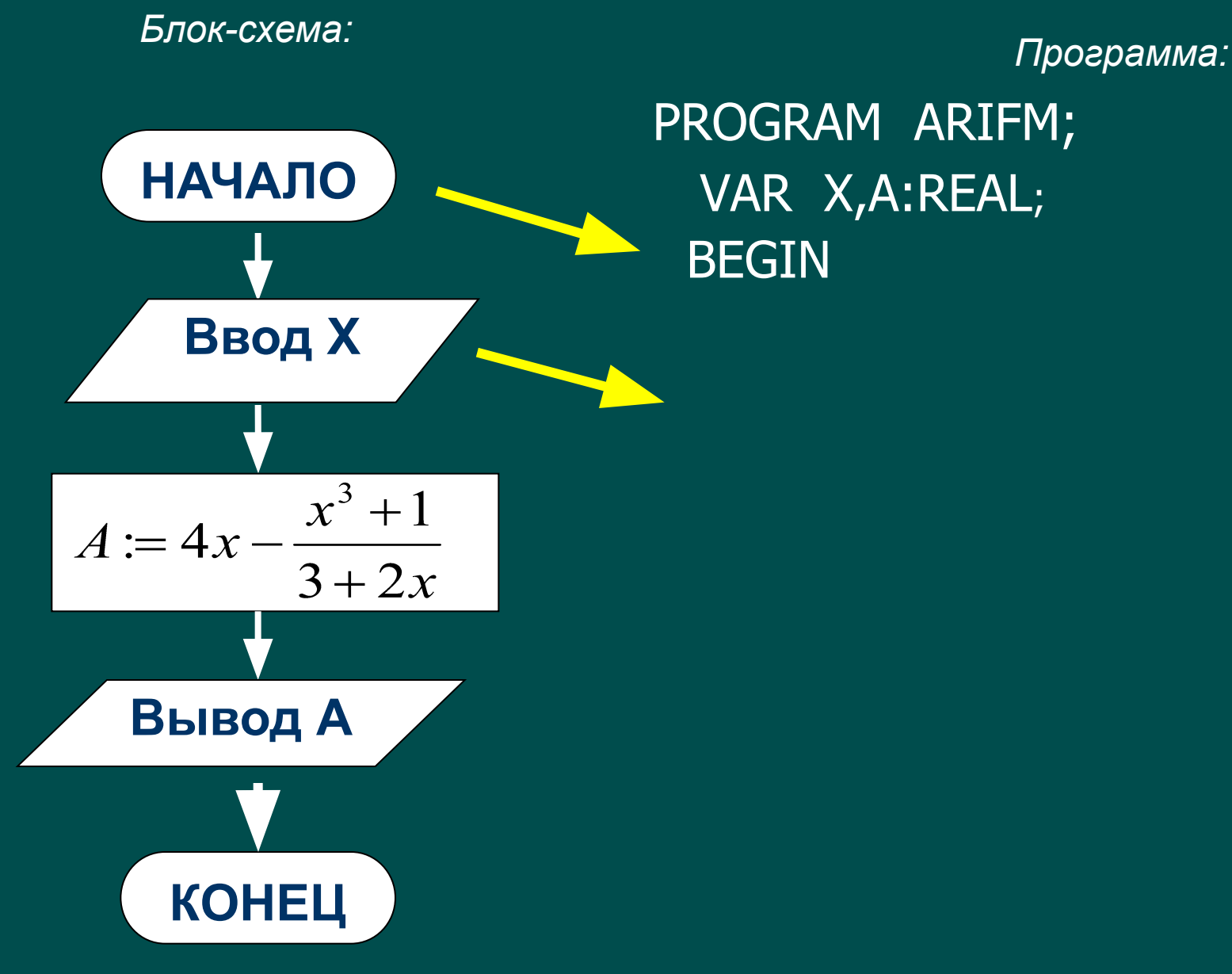

 BEGIN PROGRAM ARIFM; VAR X,A:REAL;

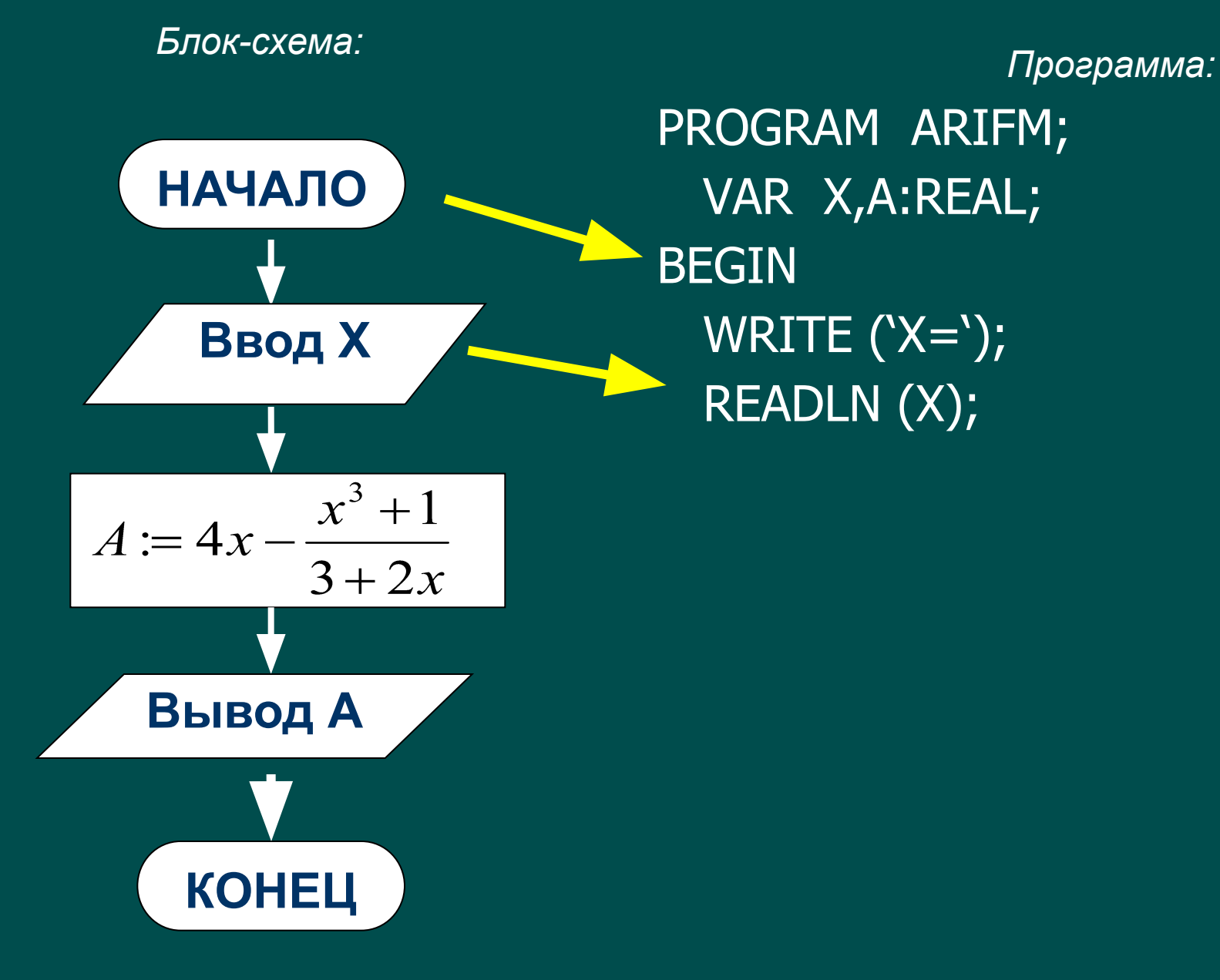

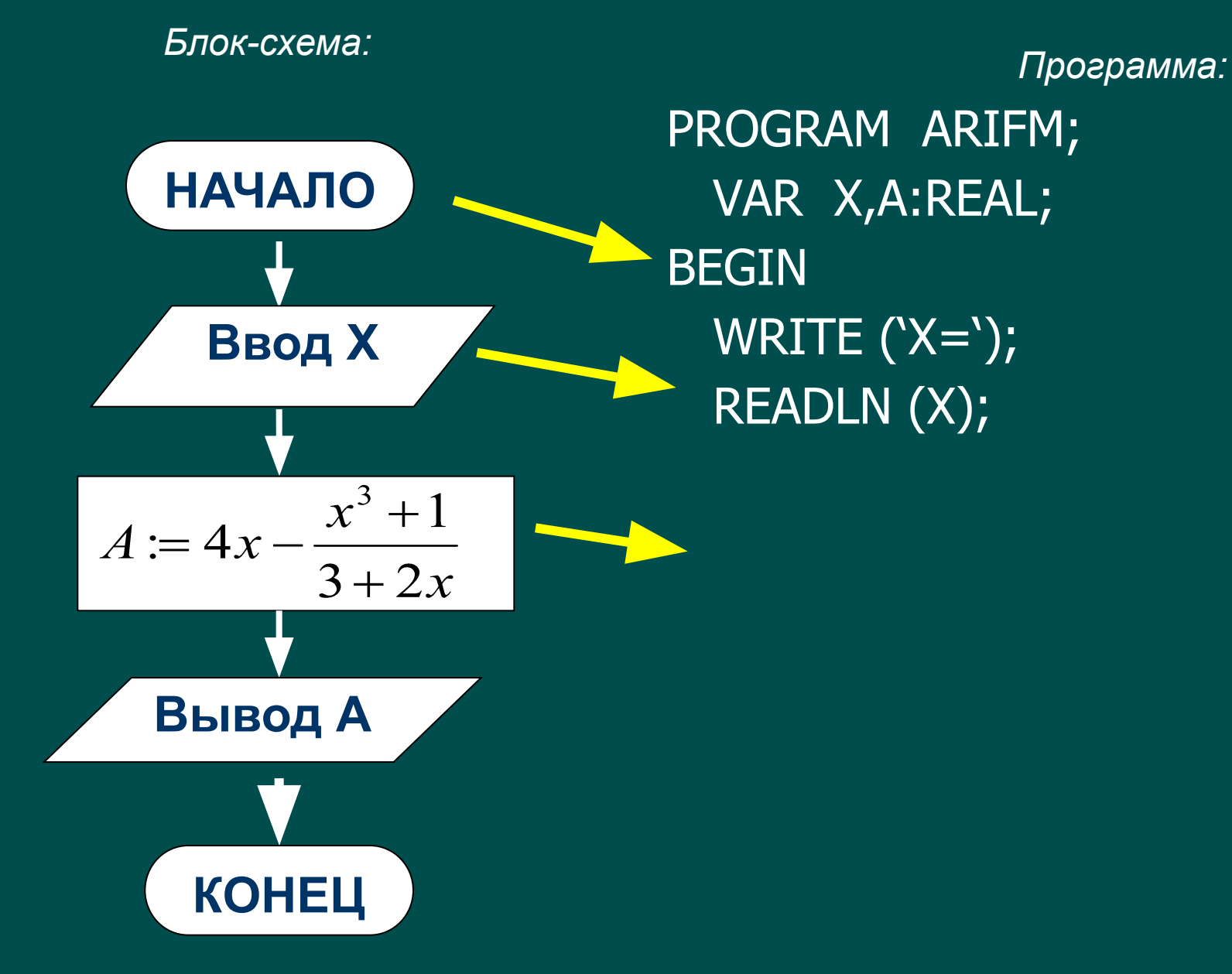

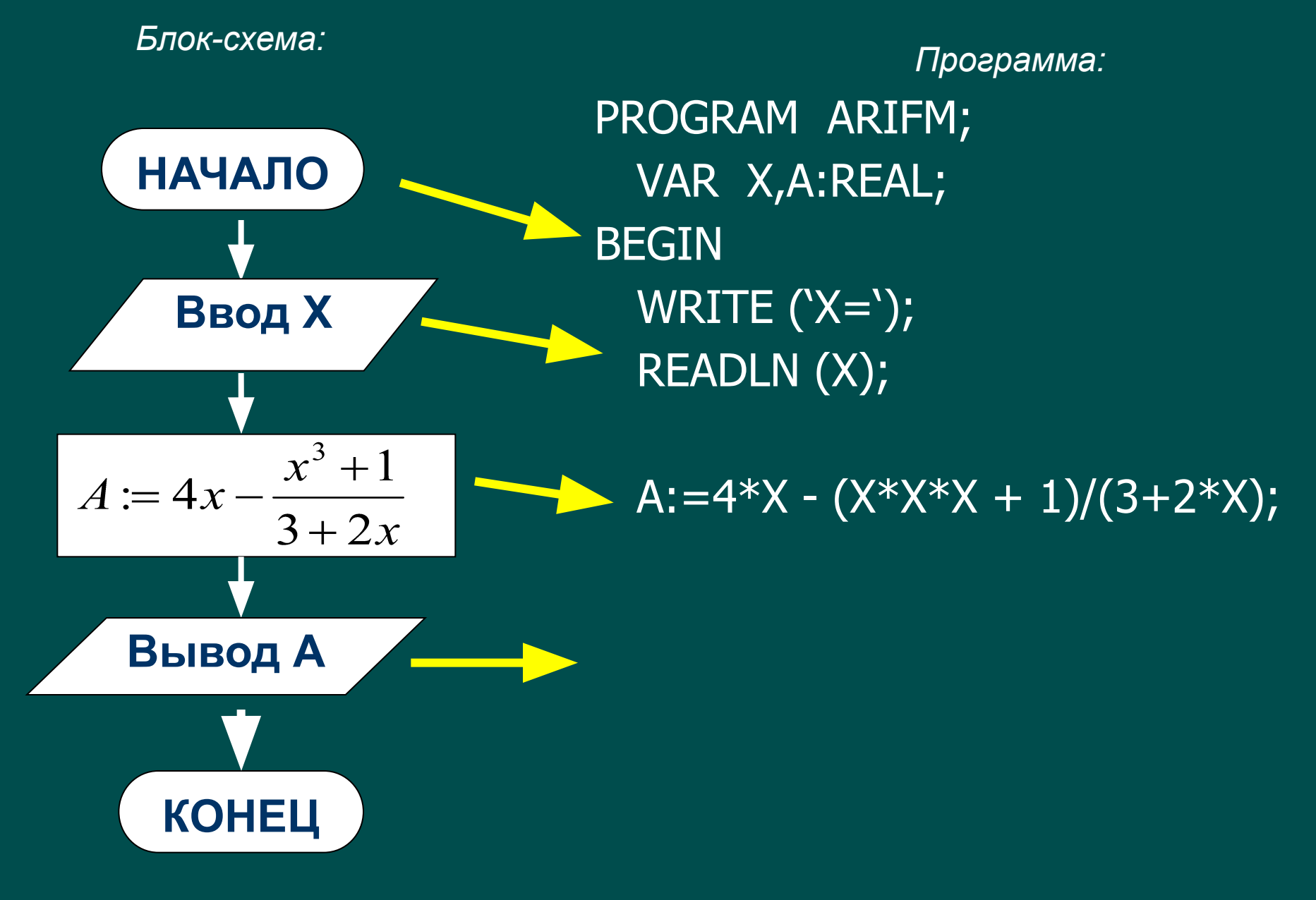

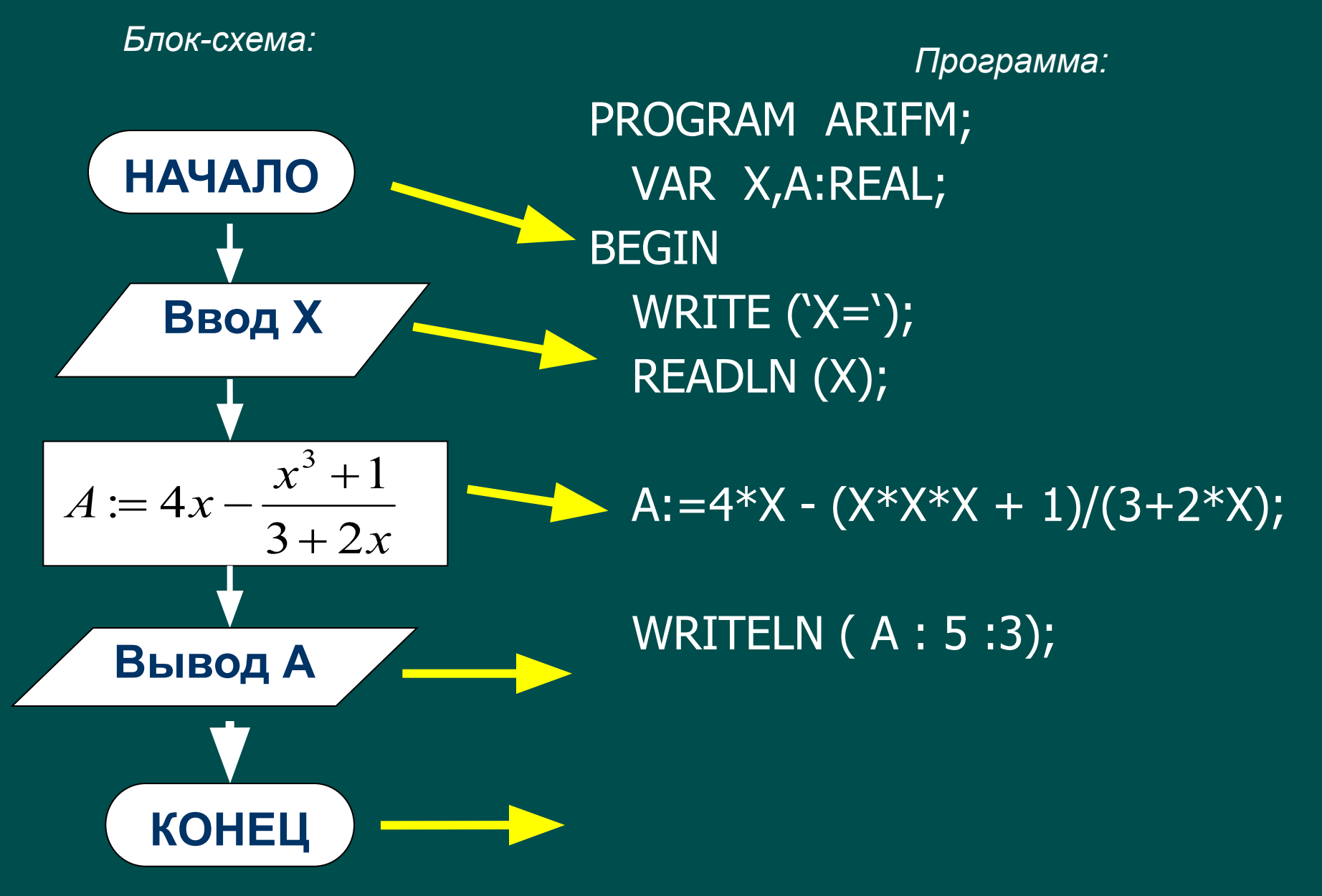

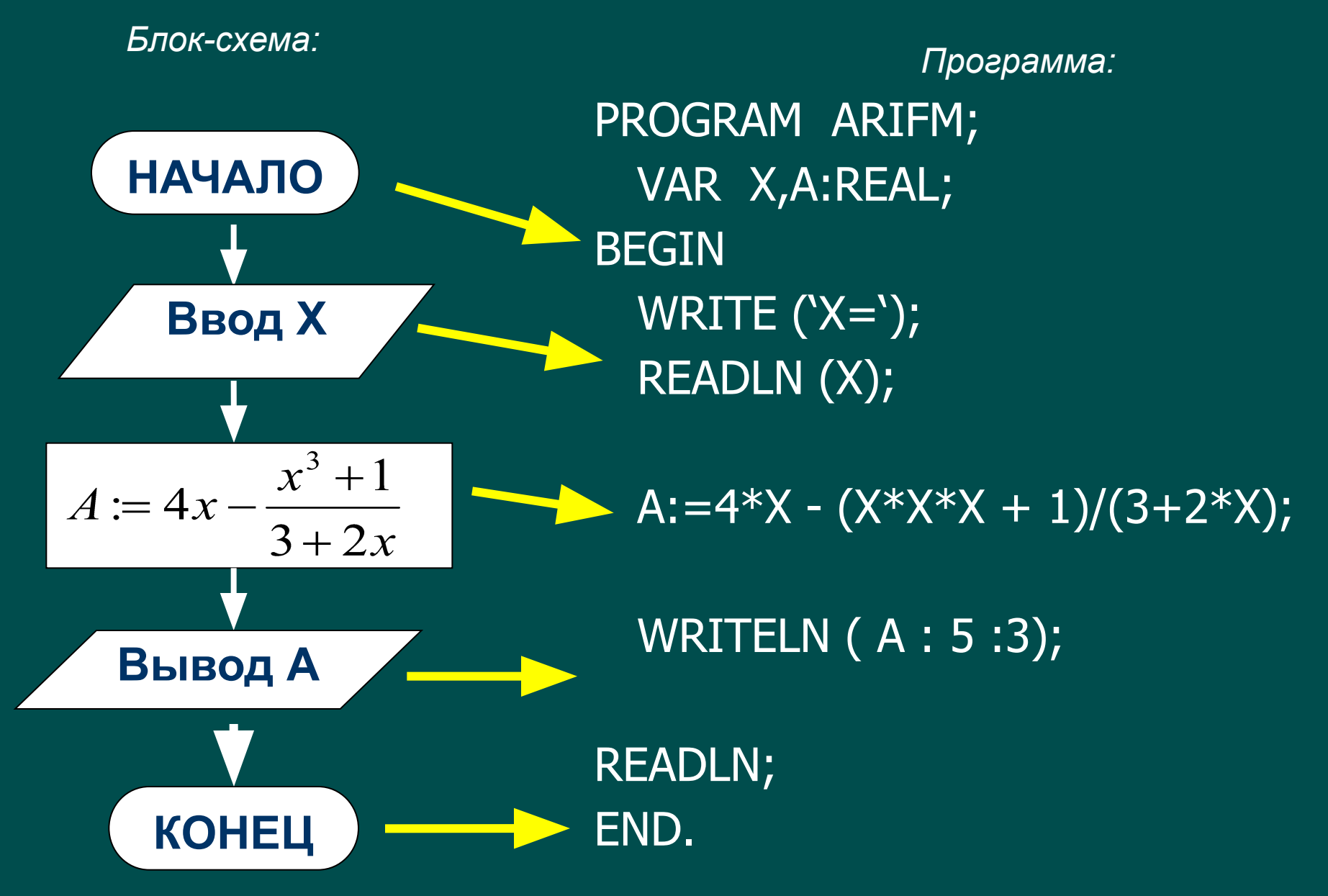

## Совет:

В первый раз программу запускаете со значениями из трассировочной таблицы, чтобы проверить правильно ли вы ее написали. Если ответы совпадают, значит все в порядке, и можно находить все остальные значения (по задаче).